## **Pockets.id Documentation – Customer**

## **Cara Masuk ke Pockets.id**

● Pada menu navigasi, klik tombol **Customer**, dan pilih menu **Login**.

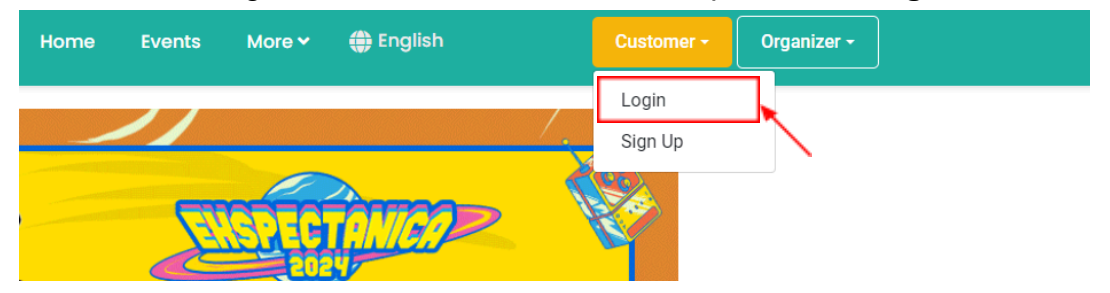

● Masukkan informasi email dan password yang telah **didaftarkan** dan **terverifikasi**, kemudian klik **Login**.

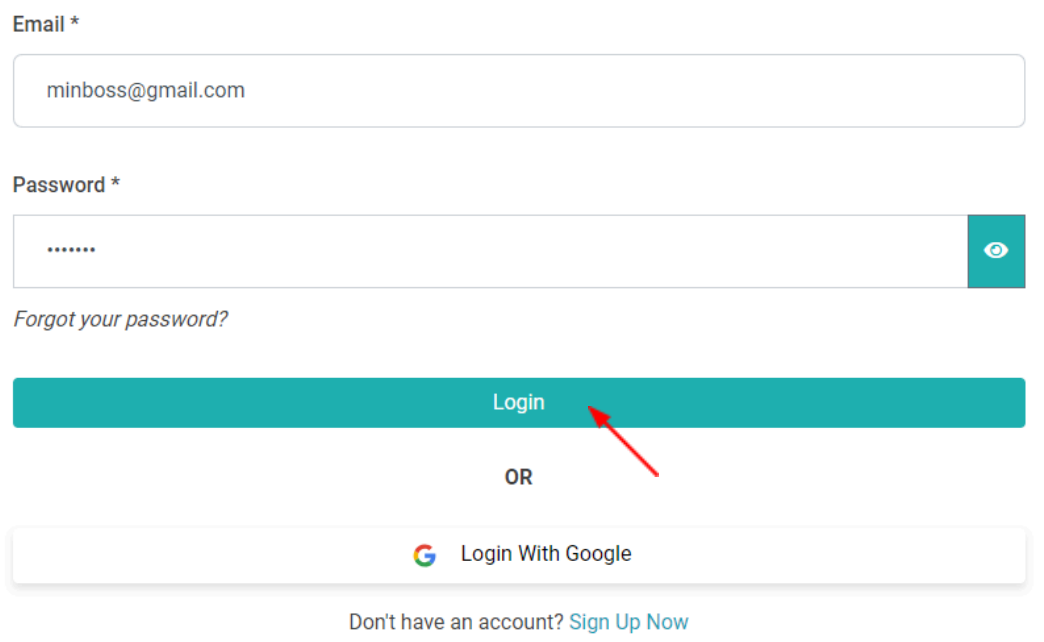

● Apabila aktivitas Login sukses, Anda akan diarahkan menuju halaman **Dashboard**.

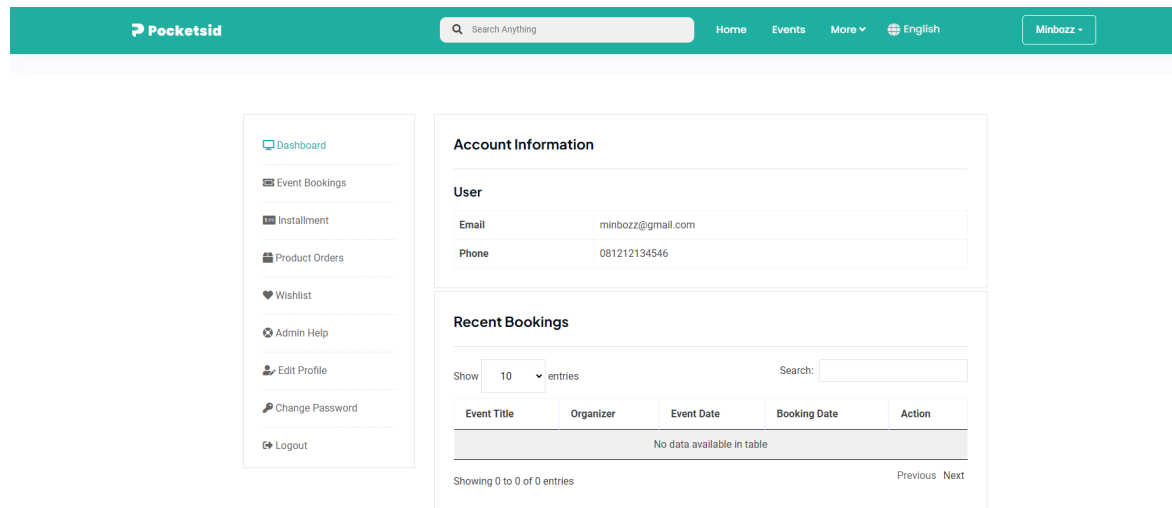

● Anda juga bisa Login menggunakan **akun Google** dengan mengklik tombol **Login with Google**.

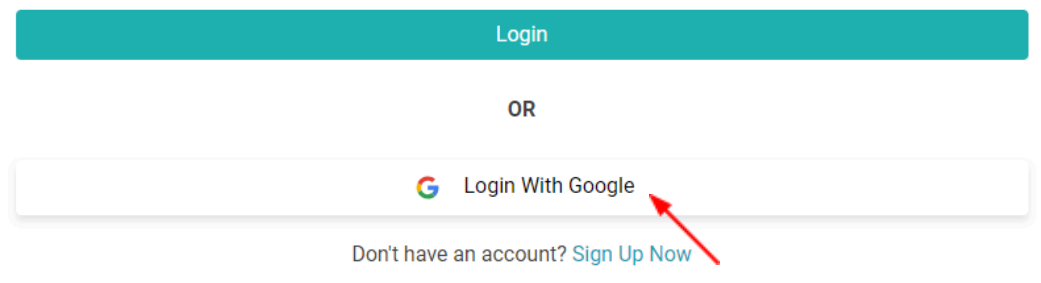